# adaptTo()

APACHE SLING & FRIENDS TECH MEETUP BERLIN, 23-25 SEPTEMBER 2013

Lightning Talk: Superimposing Content Julian Sedding (Code Distillery GmbH) Stefan Seifert (pro!vision GmbH)

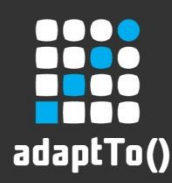

## Use case 1: Multi Language Scenario

- Website with multiple languages
- Allow for partial/gradual translation
- $\blacksquare$  Fallback to a master version, e.g. to the English version

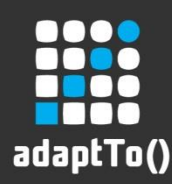

#### Use case 2: Heavy Multi Site Scenario

- $\blacksquare$  1 Master site with ~500 pages having each  $\sim$ 15 nodes = 7,500 Nodes
- Rollout this site to 1,000 tenants
- Content is 95% identical for each tenant, but rendered differently (e.g. company name and logo)
- You do not want to create 7.5mio unnecessary nodes in your repository

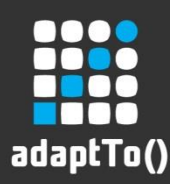

## Requirements for the solution

- **EXPROLLERGE Mirroring resource trees** 
	- **Reflect changes from master tree**
	- **EXECUTE: Avoid unnecessary copies**

- **Superimposing resources** 
	- Add
	- **Remove**
	- **D**verlay

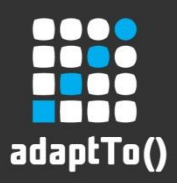

#### Mirroring resource trees

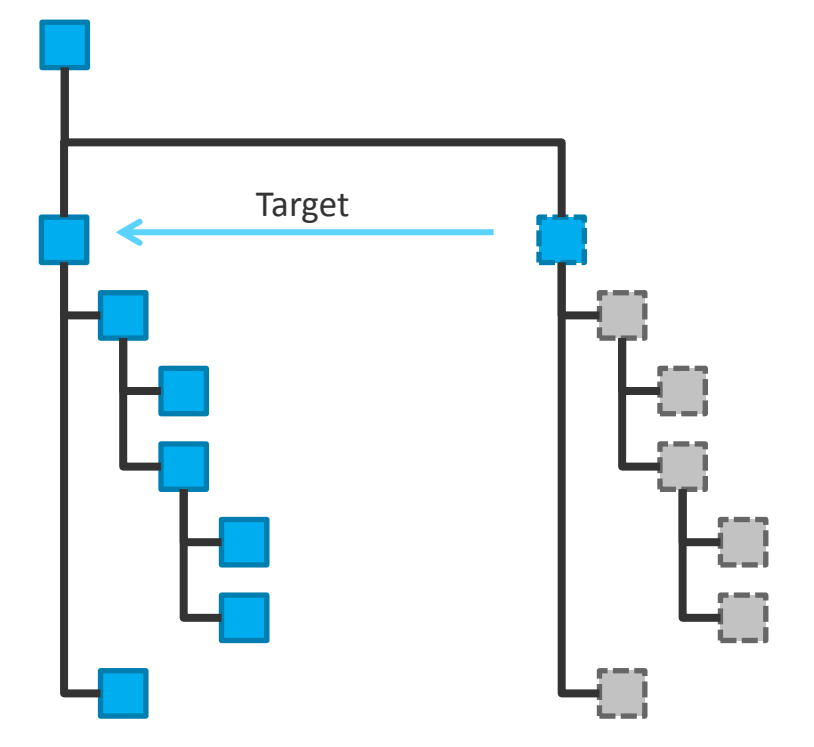

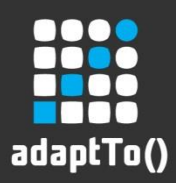

#### Superimposing resources

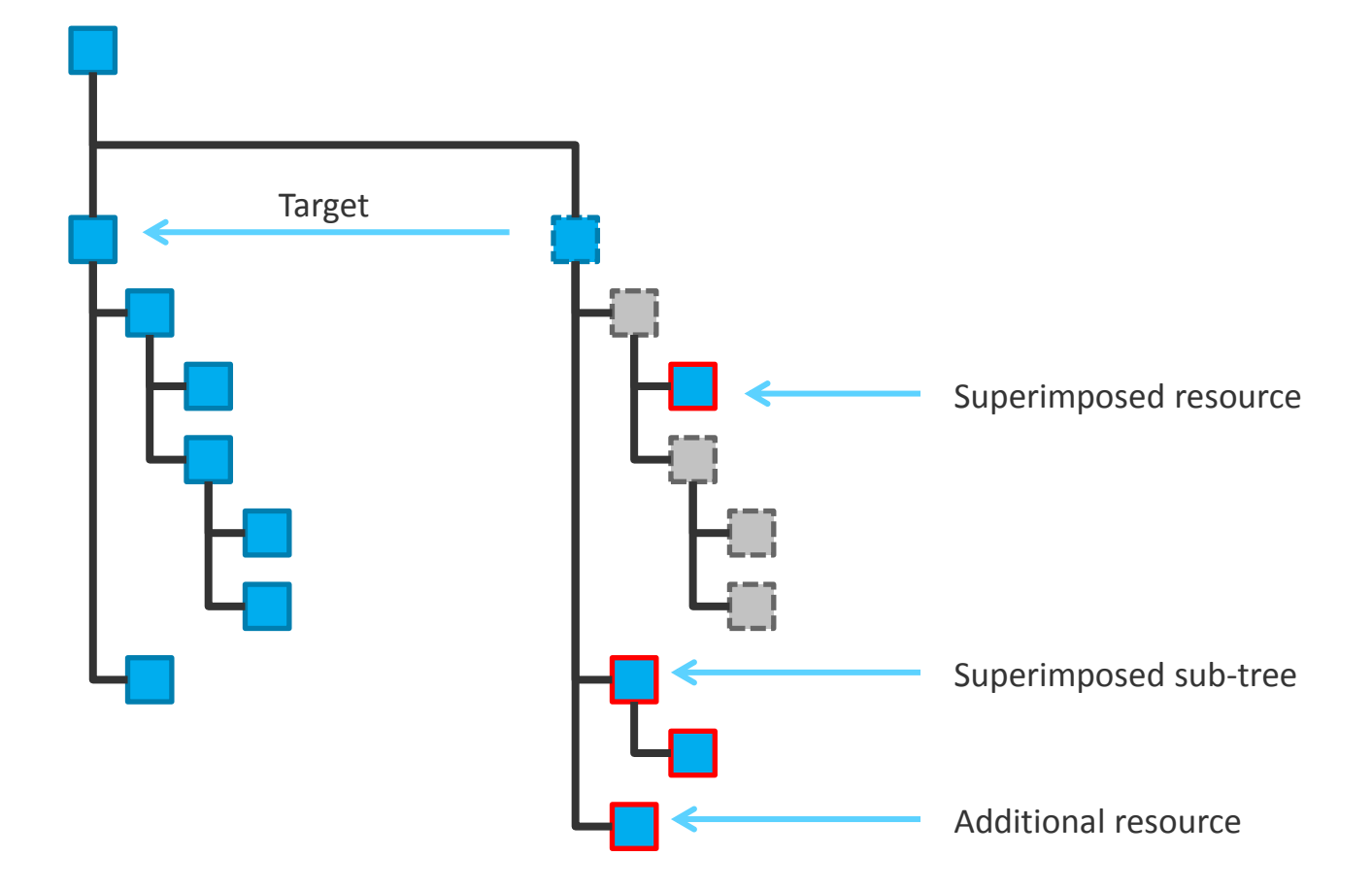

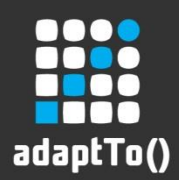

#### ResourceProvider API

**package org.apache.sling.api.resource;**

```
public interface ResourceProvider {
```

```
 /**
* Returns a resource from this resource provider or null if
* the resource provider cannot find it. The path should have one of the #ROOTS
* strings as its prefix.
*/
Resource getResource(ResourceResolver resourceResolver, String path);
/**
* Returns an Iterator of Resource objects loaded from
* the children of the given Resource. The returned Resource instances
```

```
 * are attached to the same
```

```
 * ResourceResolver as the given parent resource.
```

```
 */
```
}

```
 Iterator<Resource> listChildren(Resource parent);
```
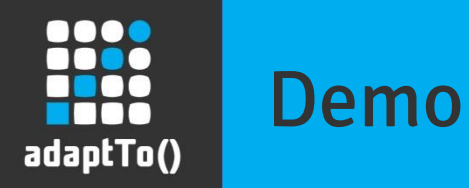

#### **DEMO**

adaptTo() 2013 8

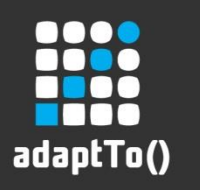

#### Summary

- **Sling ticket with patch** <https://issues.apache.org/jira/browse/SLING-1778>
- **Proposed name:** SuperimposingResourceProvider

# What do you think?

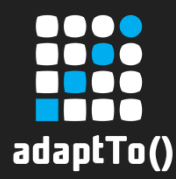

# Thank you for listening and enjoy adaptTo() 2013.

 $\frac{1}{20}$ adapt $\frac{1}{2013}$  adapt $\frac{1}{201}$  and  $\frac{1}{201}$  and  $\frac{1}{201}$  and  $\frac{1}{201}$  and  $\frac{1}{201}$  and  $\frac{1}{201}$  and  $\frac{1}{201}$  and  $\frac{1}{201}$  and  $\frac{1}{201}$  and  $\frac{1}{201}$  and  $\frac{1}{201}$  and  $\frac{1}{201}$ 

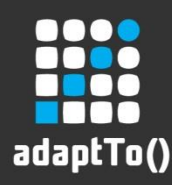

# Why not JCR Shareable Nodes

- JCR Shareable Nodes allowing multiple parent nodes, thus turning the tree into a graph
- **There is no "master" parent node**
- Only identical content can be reused, no superimposed modifications possible

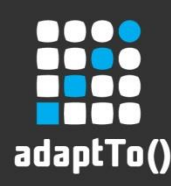

## Ideas for future enhancements

- Get rid of JCR dependency
- **EXTED EXTENCES Automatically create structure nodes** when superimposing deep nodes
- **Ordering of superimposed nodes**
- Support editing UIs mirrored content is read-only